## **DOCUMENTOS QUE DEVEM SER ENTREGUES PARA A INSCRIÇÃO**

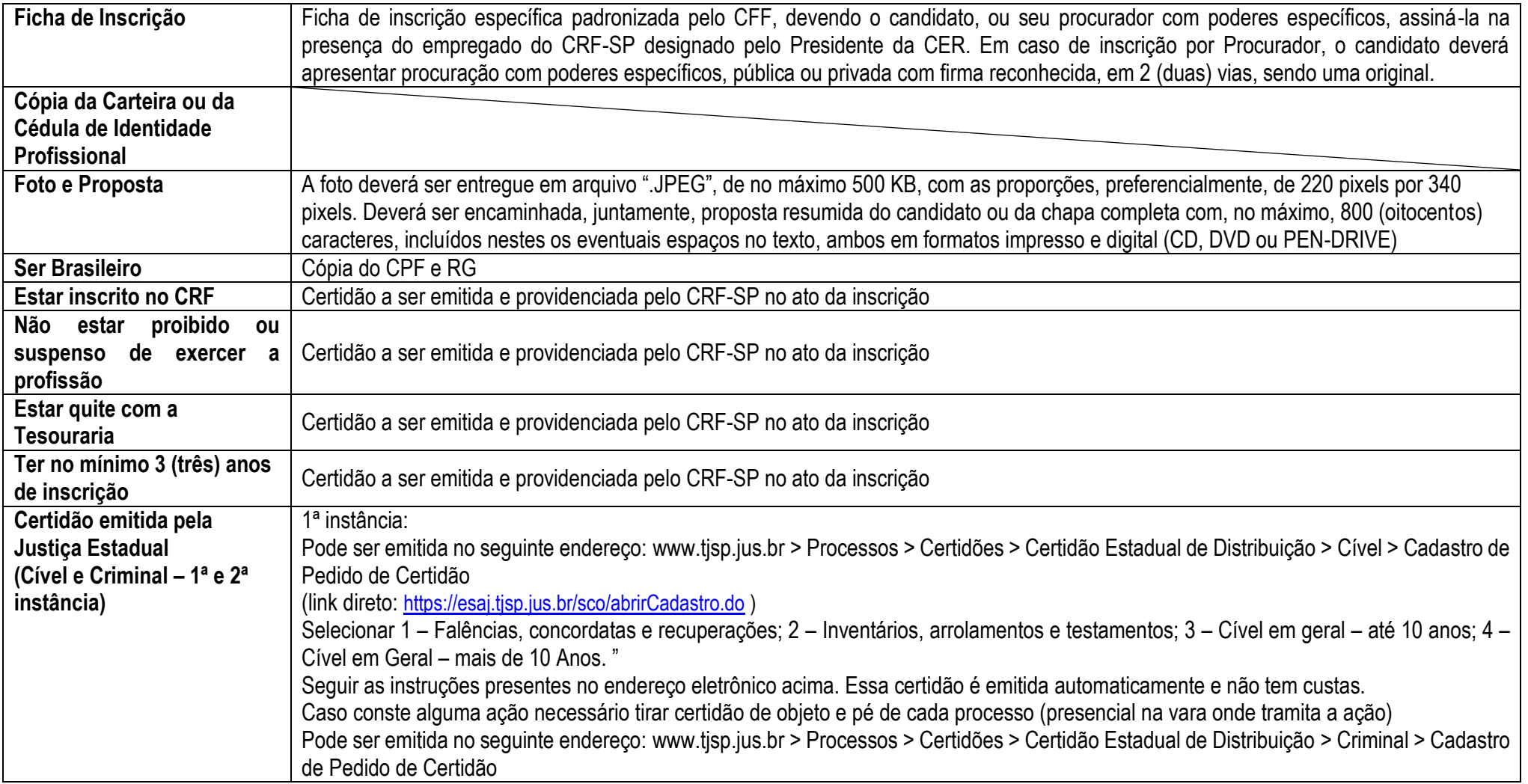

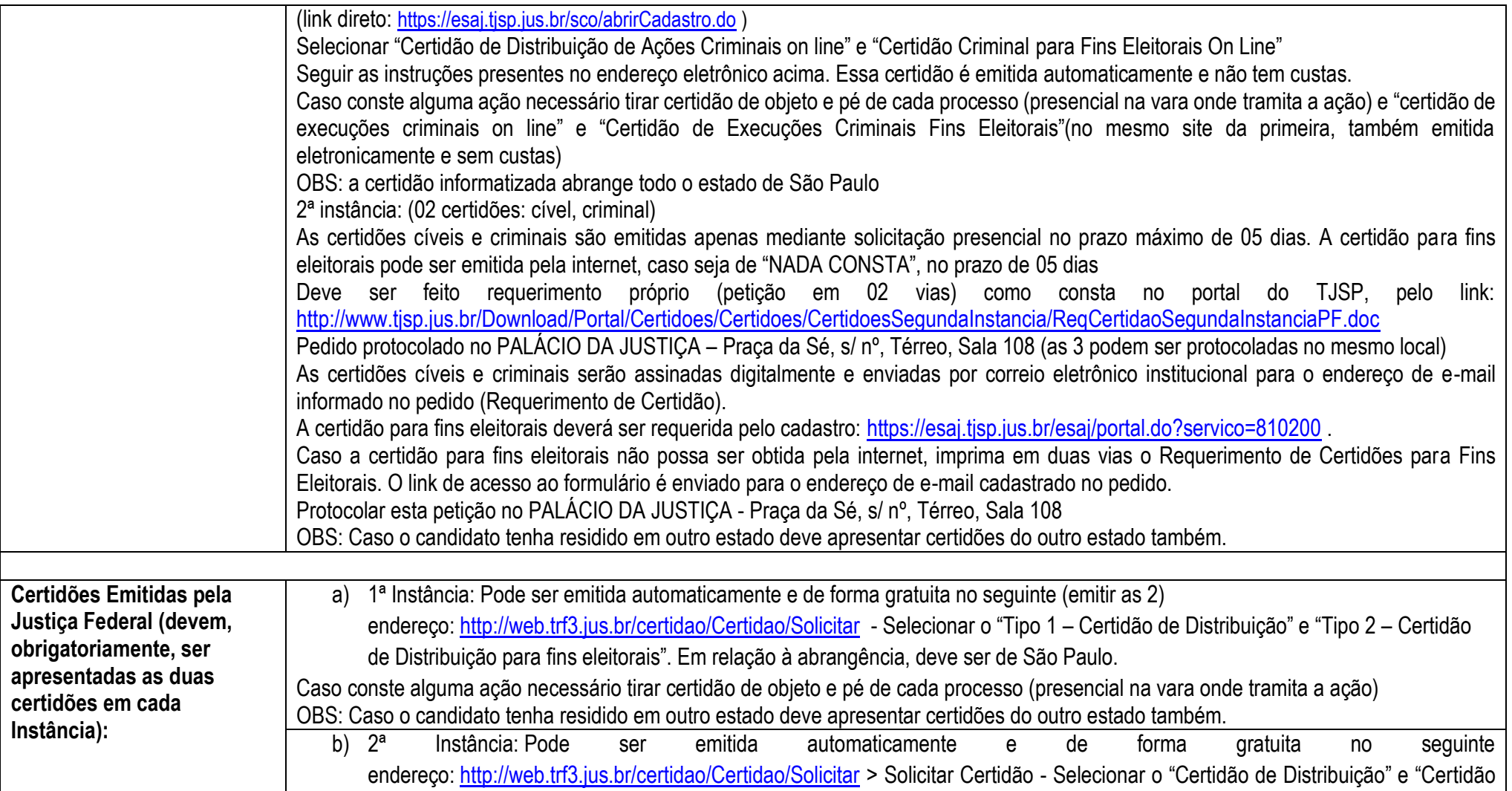

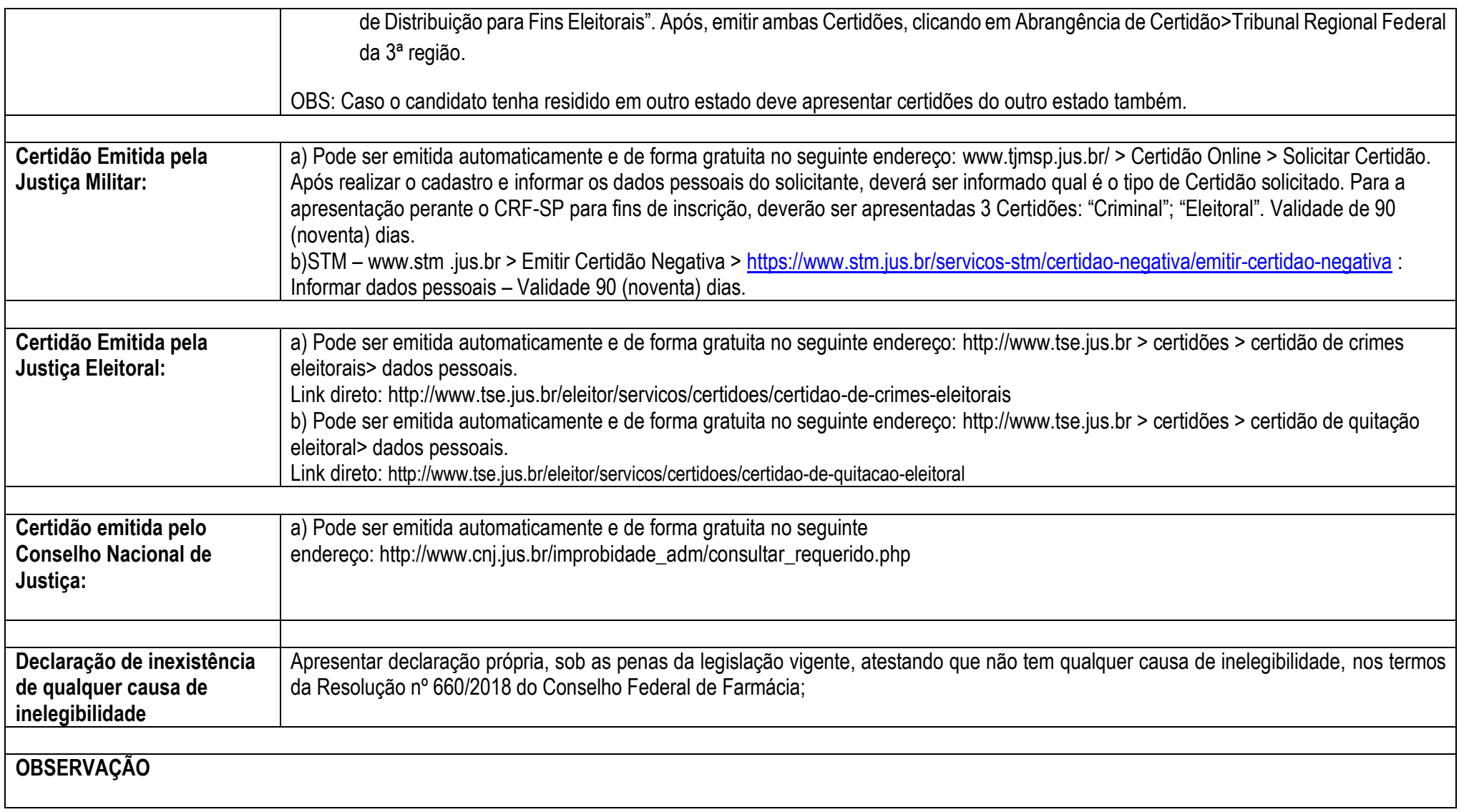

Caso alguma das certidões de natureza judicial deste Anexo I reste positiva, o candidato deverá providenciar a "Certidão de Objeto e Pé" do respectivo processo, a qual poderá ser obtida pessoalmente perante a Justiça correspondente, na Vara na qual tramita o processo, cujas instruções podem ser consultadas nos seguintes sítios eletrônicos, ou, no caso da Justiça Militar ou Eleitoral, presencialmente ou através de atendimento telefônico:

1. Certidão emitida pela Justiça Estadual:

[http://www.tjsp.jus.br/Certidoes/Certidoes/Paginas\\_Default?c=12](http://www.tjsp.jus.br/Certidoes/Certidoes/Paginas_Default?c=12)

2. Certidão emitida pela Justiça Federal:

www.jfsp.jus.br/**certidoes**